# **OpenStack 구성 계획**

2016년 5월

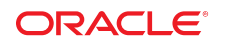

이 문서에서는 운용 환경에서 OpenStack의 설치 및 구성 계획과 관련된 항목을 설명합니다. 여기에는 OpenStack 구성의 복잡성(최소화되지 않은 경우)을 관리하는 데 도움이 되는 최적의 방법이 포함되어 있습니다. 또한 OpenStack 배치를 위한 하드웨어 및 소프트웨어 요구 사항을 포함합니다.

## **OpenStack 구성 개요**

기본 물리적 기반구조는 OpenStack 클라우드 구성의 기초를 만듭니다. 따라서 OpenStack 배치 계획 은 OpenStack 설치에 사용할 하드웨어 시스템을 고려하는 것부터 시작해야 합니다.

단일 노드 구성에서의 물리적 시스템 준비는 상대적으로 간단합니다. 하지만 이 구성은 운용 환경에 여 러 하드웨어 리소스가 필요하므로 운용 목적으로 사용하기에는 적합하지 않습니다. 리소스를 더 추가하 면 클라우드 기반구조의 효율성이 높아지지만 더 복잡해집니다.

### **하드웨어 배치 계획**

가능한 경우 클라우드에 대칭 하드웨어를 배치합니다. 즉, 전체 OpenStack 프레임워크에 동일한 서버 유형을 사용합니다. 또한, 동일한 HBA 슬롯에 동일한 HBA(호스트 버스 어댑터)를 사용하고 비슷한 디 스크 구성을 사용하는 등 서버에 가능한 한 많은 수의 동일한 하드웨어 구성을 구현합니다. 비슷하게 구 성된 하드웨어를 사용하면 다음과 같은 이점이 있습니다.

- 기본적으로 한 가지 서버 유형만 저장하므로 OpenStack 설정에 대한 스페어 시스템 관리가 더 효율 적으로 이루어집니다.
- 시스템 고장이 발생하는 경우 하드웨어 교체 또는 스와핑을 더 쉽게 수행할 수 있습니다.
- 포트 및 디스크와 같은 다른 객체 이름 참조가 기반구조에서 동일하므로 소프트웨어 문제 해결이 덜 복잡합니다.

OpenStack을 지원하는 특정 Oracle Solaris 릴리스를 지원하려면 시스템이 하드웨어 요구 사항을 충족 해야 합니다. 이 요구 사항에는 커널 영역 및 OpenStack 서비스를 호스트할 수 있는 충분한 디스크, 메 모리 및 CPU 리소스가 포함됩니다. 추가 정보는 ["OpenStack 설치 요구 사항" \[2\]](#page-1-0)을 참조하십시 오.

운용 환경에서 최적의 성능을 위해 클라우드 전용 시스템을 사용해야 합니다. 시스템은 OpenStack 실 행용으로만 구성되어야 합니다.

전용 시스템은 요구 사항이 아닙니다. 그러나 동일한 OpenStack 시스템에 다른 프로그램이 설치되었을 때 메모리, 대역폭, 연결 수 등의 리소스가 다른 프로그램에 유용될 경우 OpenStack 서비스 성능이 저하 됩니다.

전용 시스템을 사용하면 문제 해결에도 유용합니다. 문제가 발생할 때 처음 OpenStack 관련 문제인지 확인하기 위해 OpenStack과 비OpenStack 서비스를 격리할 필요가 없습니다. 대신, 클라우드 설정 컨 텍스트 내에서 즉시 근본 원인 추적에 나설 수 있습니다.

## <span id="page-1-0"></span>**OpenStack 설치 요구 사항**

OpenStack을 설치할 Oracle Solaris 시스템은 다음 요구 사항을 충족해야 합니다.

■ **운영체제.** 시스템이 설치할 특정 OpenStack 버전을 지원하는 Oracle Solaris 릴리스를 실행 중이어 야 합니다. 운영체제 설치 지침은 [Operating Systems Documentation](https://docs.oracle.com/en/operating-systems/)에서 해당 라이브러리에 있 는 설치 설명서를 참조하십시오. 설치 부분에도 운영체제를 업데이트하는 문서가 들어 있습니다.

설치 이미지를 다운로드하려면 [Oracle Technology Network](http://www.oracle.com/technetwork/index.html) 사이트로 이동하십시오. Downloads (다운로드) 탭에서 Solaris를 누릅니다.

- **하드웨어.** 시스템이 Oracle Solaris를 지원하는지 확인하려면 다음 중 하나를 참조하십시오.
	- [Oracle Technology Network](http://www.oracle.com/technetwork/index.html) 사이트에 제공되는 해당 시스템 요구 사항 데이터 시트. 동일 페 이지에서 설치 이미지를 다운로드하기 위한 시스템 요구 사항 정보는 Key Resources(주요 자료) 제목 아래에 있습니다.
	- 설치 중인 Oracle Solaris 버전의 릴리스 노트에 있는 시스템 요구 사항 정보

OpenStack을 설치하려면 각 노드에 설치할 OpenStack 서비스에 따라 최대 5GB의 추가 공간이 필 요합니다. 필요한 수의 VM 인스턴스를 지원할 만큼 CPU, 메모리, 디스크 공간이 계산 노드에 충분 한지 확인하십시오. 시스템의 ZFS 저장소가 VM 인스턴스 이미지 및 VM 인스턴스 생성에 필요한 100-200GB여야 합니다.

■ **가상화 지원.** 시스템이 커널 영역을 지원해야 합니다. VM 인스턴스는 비전역 영역 또는 커널 영역일 수 있습니다.

시스템이 가상화를 지원하는지 확인하려면 터미널 창에서 virtinfo 명령을 입력합니다. 명령 출력에 다음 예제와 같은 정보가 표시되어야 합니다.

```
# virtinfo
```
NAME CLASS non-global-zone supported kernel-zone supported

커널 영역을 지원하려면 시스템에서 다음 추가 요구 사항을 충족해야 합니다.

- 최소 8GB의 물리적 RAM.
- 메모리 오류 방지를 위해 호스트에서 ZFS ARC(Adaptive Replacement Cache)의 충분한 조 정. 자세한 내용은 *[Creating and Using Oracle Solaris Kernel Zones](http://www.oracle.com/pls/topic/lookup?ctx=E53394&id=VLZKZgnwox)* 의 "Tuning the Host ZFS [ARC to Reserve Memory for Kernel Zones"](http://www.oracle.com/pls/topic/lookup?ctx=E53394&id=VLZKZgnwox)을 참조하십시오.

**주 -** 커널 영역은 Oracle VM Server for x86 게스트 또는 Oracle VM VirtualBox에서 실행될 수 없 습니다.

커널 영역 설치 요구 사항에 대한 자세한 내용은 다음 자료를 참조하십시오.

- 커널 영역의 하드웨어 및 소프트웨어 요구 사항을 포함하는 *Oracle Solaris 커널 영역 만들기 및 사용*. [Operating Systems Documentation](http://docs.oracle.com/en/operating-systems/) 에서 이 설명서는 Oracle Solaris 버전의 라이브러 리에 있습니다..
- Oracle Solaris 버전의 아카이브에 대한 README 파일

[Oracle Technology Network](http://www.oracle.com/technetwork/index.html) 사이트로 이동하십시오. 동일 페이지에서 설치 이미지를 다운로드 하기 위한 README 파일은 Unified Archive 섹션 아래에 있습니다.

■ 운용 환경에 OpenStack을 배치할 경우 MySQL과 같은 네트워크 데이터베이스를 사용하십시오. 대 부분의 OpenStack 서비스는 해당 로컬 상태를 SQL 데이터베이스 또는 일련의 테이블에 유지 관리 합니다. 사용되는 기본 데이터베이스는 SQLite로, 이 데이터베이스는 단일 노드 OpenStack 구성의 데모용으로 유용합니다. 하지만 SQLite는 실제 시나리오에서 사용하기에는 적합하지 않습니다. 또한 이 데이터베이스는 일부 데이터베이스 작업을 지원하지 않기 때문에 업그레이드 프로세스 수행이 복 잡하고 매우 어려울 수 있습니다.

## **Oracle Solaris 설치 준비**

Oracle Solaris 설치 계획 및 준비에 대한 자세한 내용은 [Operating Systems Documentation에](http://docs.oracle.com/en/operating-systems/)서 해 당 라이브러리에 있는 설치 설명서를 참조하십시오.

백업 부트 환경 만들기 또는 전체 시스템의 스냅샷 만들기 등 OpenStack 설치 전 시스템의 현재 상태 백 업에 대한 최적의 방법을 따르십시오. 이러한 백업을 사용하면 시스템을 OpenStack 상태 이전으로 되

돌릴 수 있습니다. 자세한 내용은 동일 [라이브러리에](http://docs.oracle.com/en/operating-systems/) 있는 Oracle Solaris 버전의 설치 설명서와 ZFS 파 일 시스템 설명서를 참조하십시오.

## **보안 적용**

Oracle Solaris는 기본적으로 안전합니다. 하지만 설치 후 회사 요구 사항을 충족하기 위해 추가 보안 수 단을 채택할 수 있습니다. Oracle Solaris 시스템에서 보안을 강화하기 위한 절차는 Oracle Solaris 버전 의 [라이브러리](http://docs.oracle.com/en/operating-systems/)에 있는 보안 설명서를 참조하십시오. 이 설명서에서는 권한 설정, 암호 설정 유지 관리, 강 력한 암호 제약 조건 설정, 감사 등과 같은 Oracle Solaris 시스템의 보안을 세밀하게 조정하기 위한 정보 및 절차를 제공합니다. 보안에 대한 일반적인 지침은 동일 라이브러리에 있는 *Oracle Solaris 보안 및 강 화 지침*을 참조하십시오.

OpenStack에 관련된 보안 문제의 경우 클라우드 프레임워크의 다른 노드에 액세스하는 기본 프로세스 및 서비스에 대한 암호를 준비합니다. 기본적으로 사용자 계정 이름 및 해당 암호는 OpenStack 서비스 이름을 따릅니다. 예를 들어 Cinder 구성 요소의 경우 사용자 이름은 cinder이고 암호는 cinder입니다. 이와 마찬가지로 Neutron 구성 요소의 경우 사용자 이름 및 암호 모두 neutron입니다. 이 기본 설정은 격리된 환경에서 OpenStack을 빠르게 설정하고 테스트하는 데 유용합니다. 운용 환경에 대해 구성할 때 구성 파일에 암호가 필요한 경우 안전한 암호를 지정하십시오.

### **네트워크 아키텍처 계획**

OpenStack을 평가할 수 있도록 하려는 단일 노드의 구성에서는 네트워크 인터페이스 카드 하나면 충분 합니다. 하지만 다중 노드 구성에 단일 네트워크 인터페이스를 사용하면 클라우드의 많은 네트워크 트래 픽을 서비스할 수 있는 충분한 대역폭을 제공할 수 없습니다. 엔터프라이즈 OpenStack 설정에서 단일 네트워크 인터페이스를 사용하는 경우 이는 곧 심각한 성능 문제로 이어집니다.

### **다양한 네트워크 트래픽 유형 격리**

다양한 네트워크 트래픽 유형은 클라우드 기반구조를 순회합니다. 각 트래픽 유형을 호스트하려면 별도 의 네트워크 또는 서브넷이 있어야 합니다. 예를 들면 다음과 같습니다.

- 게스트 또는 테넌트 네트워크 OpenStack 클라우드의 VM(가상 시스템) 간 트래픽을 호스트합니 다.
- 저장소 네트워크 VM 및 외부 저장소 시스템에 있는 응용 프로그램 데이터 세트 간 트래픽을 호스 트합니다.
- 관리 또는 API 네트워크 관리자 생성 트래픽을 비롯하여 클라우드 기반구조의 전체 작업을 관리하 는 OpenStack 구성 요소 간 트래픽을 호스트합니다.
- 외부 네트워크 회사 네트워크 및 인터넷을 구성하는 OpenStack 클라우드 및 보다 광범위한 네트 워크의 VM 및 개인 네트워크와 같은 가상 엔티티 간 트래픽을 호스트합니다.

다음 이미지는 다중 노드 OpenStack 구성의 다중 네트워크 아키텍처에 대한 예입니다.

<span id="page-4-0"></span>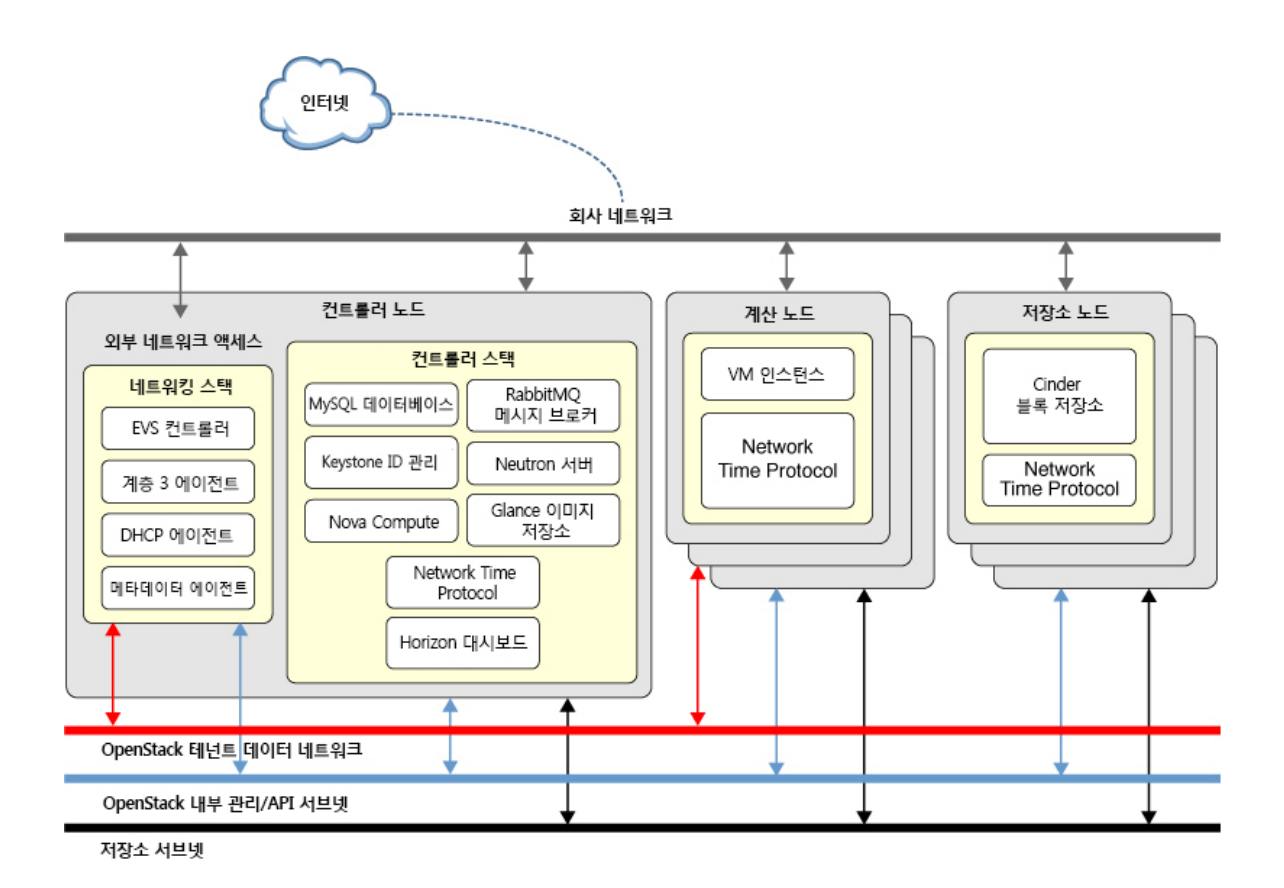

이 예에서 아키텍처를 필요한 만큼 추가로 확장할 수 있습니다. 예를 들어 중복 저장소 시스템을 사용하 려는 경우 각 시스템에 대한 트래픽을 관리하도록 별도의 저장소 서브넷을 만듭니다.

특정 트래픽에 다양한 네트워크를 사용하면 다음과 같은 이점이 있습니다.

- 네트워크의 신뢰성 및 가용성 다중 네트워크는 단일 네트워크 구성에서 발생할 수 있는 단일 오류 지점 위험을 방지합니다.
- **성능 및 확장성** 단일 네트워크 인터페이스 사용과 비교할 때 다양한 네트워크 트래픽 경로로 작동 하도록 여러 인터페이스를 사용하면 혼잡 가능성과 이로 인한 성능 지연을 방지합니다.
- **보안** 네트워크를 분리하면 OpenStack 프레임워크의 다른 부분에 대한 액세스를 제어할 수 있습니 다.
- **관리 용이성** 클라우드 관리자가 더 쉽게 전체 OpenStack 프레임워크를 관리할 수 있습니다.

### **통일된 네트워크 설계 준수**

Oracle Solaris에서 네트워크 어댑터 데이터 링크는 이름 지정 규약 net*n*을 준수합니다. 여기서 *n*은 0부 터 시작하는 숫자입니다. 커널 부트 프로세스 중 어댑터가 감지되는 순서로 숫자가 지정됩니다.

각 하드웨어 노드에서 동일한 네트워크 어댑터 유형을 사용하고 마더보드의 동일한 옵션 슬롯에 이를 설 치합니다. 모든 서버에서 동일한 네트워크의 각 네트워크 어댑터 포트를 구성합니다. 예를 들어 모든 시 스템의 net0 인터페이스는 외부 네트워크로 연결하는 데 사용되며 net1은 게스트 네트워크에 예약되어 있습니다. 이러한 방식으로 커널의 인터페이스 포트 계산 및 장치 링크 이름은 각 OpenStack 노드에서

일관적으로 유지됩니다. 통일된 네트워크 구성을 사용하면 이후 OpenStack 구성 단계(특히 Neutron에 서 EVS(탄력적 가상 스위치)를 설정하는 경우)를 원활하게 수행할 수 있습니다.

### **논리적 호스트 이름 지정**

논리적 호스트 이름 사용은 모든 네트워크 구성 시나리오에 적용되는 좋은 예입니다. 엔터프라이즈 OpenStack 기반구조에는 여러 IP 주소가 필요합니다. IP 주소를 지정하여 클라우드를 구성하면 해당 숫 자를 기억하고 관리해야 하는 면에서 구성이 복잡해집니다. OpenStack 구성 정보는 데이터베이스에 저 장됩니다. 이러한 데이터베이스와 이 데이터베이스가 OpenStack 정보를 저장하는 방식에 대해 잘 알지 못하면 IP 주소 구성을 변경해야 하는 경우 데이터베이스를 수정하기가 어렵습니다.

설정에 사용할 호스트 이름 및 IP 주소 매핑을 준비합니다. 이름 분석에 DNS 또는 /etc/hosts 파일을 사 용합니다. 구성을 테스트하여 제대로 작동하고 있는지 확인합니다. 그런 다음, Oracle Solaris용 Oracle OpenStack를 설치한 후 구성 파일에서 연결 매개변수를 정의하는 경우 IP 주소 대신 호스트 이름을 지 정합니다.

## **다중 노드 OpenStack 아키텍처 계획**

OpenStack의 유연성으로 인해 여러 노드나 시스템에 구성 요소를 다양한 방식으로 분배할 수 있습니 다. [그림 1의](#page-4-0) 동일한 아키텍처에는 세 노드에 구성 요소를 배치하는 방법 하나만 나와 있습니다.

- 저장소 노드
- 계산 노드
- 컨트롤러 노드

그림에서 컨트롤러 노드에는 MySQL 데이터베이스, EVS 컨트롤러 및 메시지 브로커 소프트웨어 (RabbitMQ)와 같은 OpenStack 구성 요소가 포함되어 있습니다.

하지만 구성 요소를 더 작게 나눌 수도 있습니다. 예를 들어 다음과 같이 노드 5개에 구성 요소를 분배할 수 있습니다.

- 노드 1: RabbitMO
- 노드 2: MySQL 데이터베이스
- 노드 3: Keystone, Glance, Horizon 등과 같은 OpenStack 컨트롤러 구성 요소
- 노드 4: 탄력적 가상 스위치
- 노드 5: L3 에이전트

또한, 여러 저장소 노드 및 계산 노드를 사용할 수 있습니다. Ironic과 같은 기타 비코어 OpenStack 구성 요소도 고유 노드에 있을 수 있습니다.

이러한 유연성 덕분에 사용 가능한 리소스 및 각 노드의 구성 요소를 그룹화하는 방법을 기준으로 OpenStack 기반구조를 설계할 수 있습니다. 그러면 모든 시스템에 전체 OpenStack 패키지를 설치하 는 대신 각 시스템에 원하는 OpenStack 패키지만 설치할 수 있습니다.

OpenStack 구성 계획

#### **부품 번호: E67480**

Copyright © 2015, 2016, Oracle and/or its affiliates. All rights reserved.

본 소프트웨어와 관련 문서는 사용 제한 및 기밀 유지 규정을 포함하는 라이센스 합의서에 의거해 제공되며, 지적 재산법에 의해 보호됩니다. 라이센스 합의서 상에 명시적으로 허용되어<br>있는 경우나 법규에 의해 허용된 경우를 제외하고, 어떠한 부분도 복사, 재생, 번역, 방송, 수정, 라이센스, 전송, 배포, 진열, 실행, 발행, 또는 전시될 수 없습니다. 본 소프트웨어를 리버스<br>엔지니어링, 디스어셈

이 안의 내용은 사전 공지 없이 변경될 수 있으며 오류가 존재하지 않음을 보증하지 않습니다. 만일 오류를 발견하면 서면으로 통지해 주기 바랍니다.

만일 본 소프트웨어나 관련 문서를 미국 정부나 또는 미국 정부를 대신하여 라이센스한 개인이나 법인에게 배송하는 경우, 다음 공지사항이 적용됩니다.

U.S. GOVERNMENT END USERS: Oracle programs, including any operating system, integrated software, any programs installed on the hardware, and/or<br>documentation, delivered to U.S. Government end users are "commercial computer specific supplemental regulations. As such, use, duplication, disclosure, modification, and adaptation of the programs, including any operating system, integrated<br>software, any programs installed on the hardware, and/or do other rights are granted to the U.S. Government.

본 소프트웨어 혹은 하드웨어는 다양한 정보 관리 애플리케이션의 일반적인 사용을 목적으로 개발되었습니다. 본 소프트웨어 혹은 하드웨어는 개인적인 상해를 초래할 수 있는 애플리케 이션을 포함한 본질적으로 위험한 애플리케이션에서 사용할 목적으로 개발되거나 그 용도로 사용될 수 없습니다. 만일 본 소프트웨어 혹은 하드웨어를 위험한 애플리케이션에서 사용할<br>경우, 라이센스 사용자는 해당 애플리케이션의 안전한 사용을 위해 모든 적절한 비상·안전, 백업, 대비 및 기타 조치를 반드시 취해야 합니다. Oracle Corporation과 그 자회사는 본 소프<br>트웨어 혹은 하드웨어를

Oracle과 Java는 Oracle Corporation 및/또는 그 자회사의 등록 상표입니다. 기타의 명칭들은 각 해당 명칭을 소유한 회사의 상표일 수 있습니다.

Intel 및 Intel Xeon은 Intel Corporation의 상표 내지는 등록 상표입니다. SPARC 상표 일체는 라이센스에 의거하여 사용되며 SPARC International, Inc.의 상표 내지는 등록 상표입니<br>다. AMD, Opteron, AMD 로고, 및 AMD Opteron 로고는 Advanced Micro Devices의 상표 내지는 등록 상표입니다. UNIX는 The

본 소프트웨어 혹은 하드웨어와 관련문서(설명서)는 제3자로부터 제공되는 컨텐츠, 제품 및 서비스에 접속할 수 있거나 정보를 제공합니다. 사용자와 오라클 간의 합의서에 별도로 규정 되어 있지 않는 한 Oracle Corporation과 그 자회사는 제3자의 컨텐츠, 제품 및 서비스와 관련하여 어떠한 책임도 지지 않으며 명시적으로 모든 보증에 대해서도 책임을 지지 않습니다.<br>Oracle Corporation과 그 자회사는 제3자의 컨텐츠, 제품 및 서비스에 접속하거나 사용으로 인해 초래되는 어떠한 손실, 비용 또는 손해에 대해 어떠한 책임도 지지 않습니다. 단, 사용 자와 오라클 간의 합의서에 규정되어 있는 경우는 예외입니다.

#### **설명서 접근성**

오라클의 접근성 개선 노력에 대한 자세한 내용은 <http://www.oracle.com/pls/topic/lookup?ctx=acc&id=docacc>에서 Oracle Accessibility Program 웹 사이트를 방문하십시오.

#### **오라클 고객지원센터 액세스**

지원 서비스를 구매한 오라클 고객은 My Oracle Support를 통해 온라인 지원에 액세스할 수 있습니다. 자세한 내용은 <http://www.oracle.com/pls/topic/lookup?ctx=acc&id=info>를 참조하거나, 청각 장애가 있는 경우 <http://www.oracle.com/pls/topic/lookup?ctx=acc&id=trs>를 방문하십시오.

### **Part No: E67480**

Copyright © 2015, 2016, Oracle and/or its affiliates. All rights reserved.

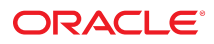